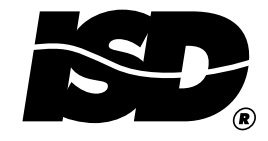

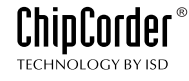

# SERIAL INTERFACE PRODUCTS Using the ISD33000 Device with a **Low-Cost Motorola Microcontroller**

ISD application note "Using the ISD33000 with a Microcontroller," described code written for the COPS family of microcontrollers to do basic record and playback in the ISD33000 device series. The ISD-ES302 demo board uses that microcontroller and runs the listed software in that application note.

This application note describes how the Motorola 6805 series of microcontrollers may be used to perform the same function. Specifically, the attached code runs in a MC68HC705J1A 20 pin device and plugs into the ISD-ES302 demo board via an adapter board. Only one change was made on the ISD-ES302 board; the addition of a diode. The adapter board and ISD-ES302 modification are described following the software discussion. Much of this design is covered in the section "Using the ISD33000 with a Microcontroller." refer to it for the main board schematic and related explanations. The flow chart for the software is essentially the same for both notes and will not be repeated.

The main difference between the code in the previous application note and this one is that the COPS processor has a hardware SPI port and the MC68HC705J1A Motorola microcontroller does not. This software, therefore, has routines written to replace the hardware SPI port.

## **MAJOR SOFTWARE ROUTINES**

The list file of this software will be broken up into pieces and each routine described. Many notes can also be found in the software listing itself. An unassembled source file of this software is available as an E-mail attachment from ISD Applications Department. Send a request to apps@isd.com and ask for the Applications Note No. 3 Source code.

### **Program Set Up and Listing Header**

This software was assembled using a 6805 cross assembler purchased from 2500 A.D. Software.

```
2500 A.D. 6805 Macro Assembler-Version 4.01b
                  _________________________
                  Input Filename : DEMO1.ASM
                  Output Filename : DEMO1.obj
   \mathbf{1}LIST ON
   2
        PL 120
   4*This Software is Copyright 1996 by Information Storage Devices
   5*6 * ISD7*8*9*10*
```
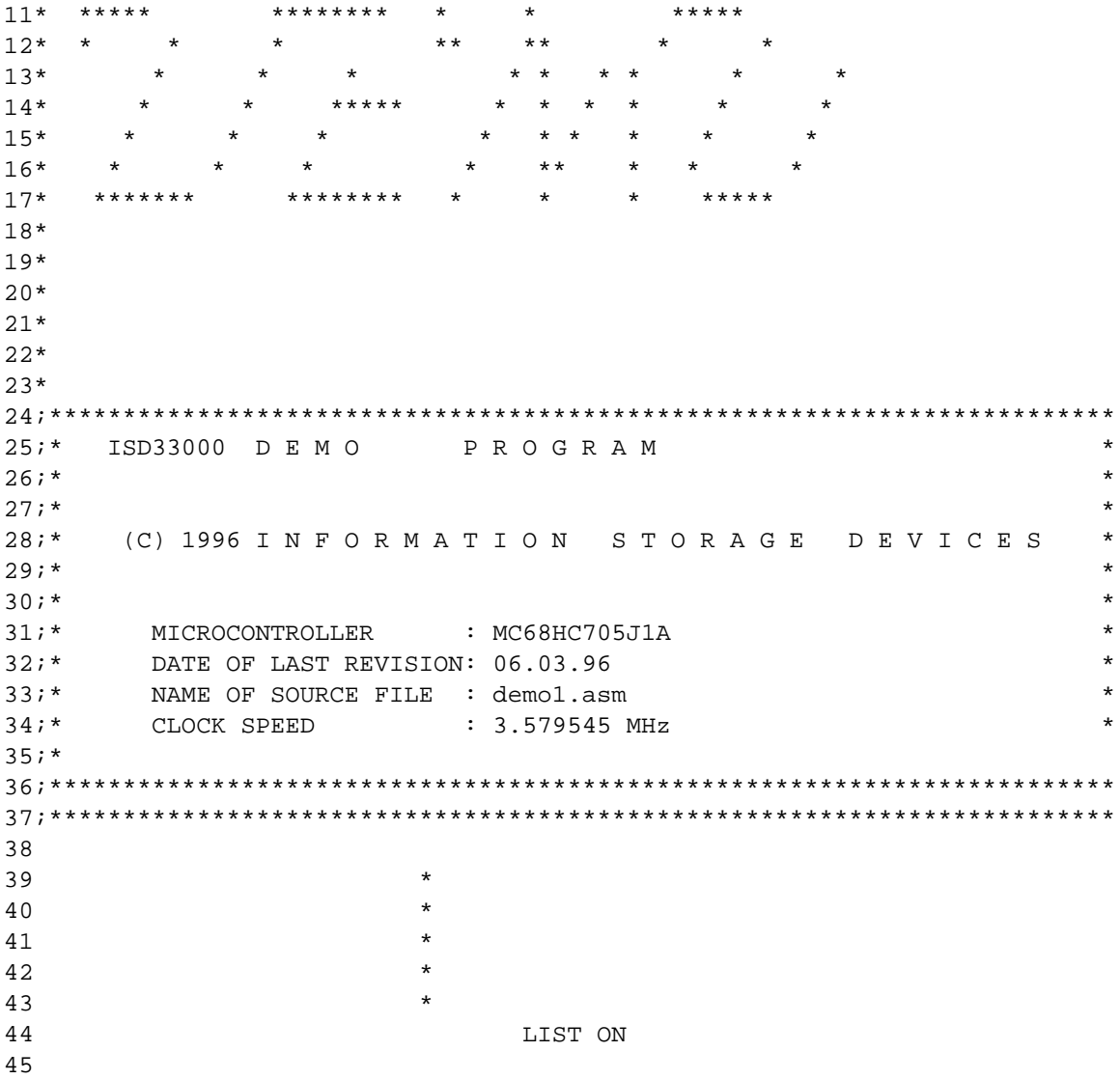

Microcontroller pin out and I/O definition, register definition: The following shows the pin out of the microcontroller and defines the device I/O. It also defines the memory map and interrupt vectors as well as the control registers used in the device.

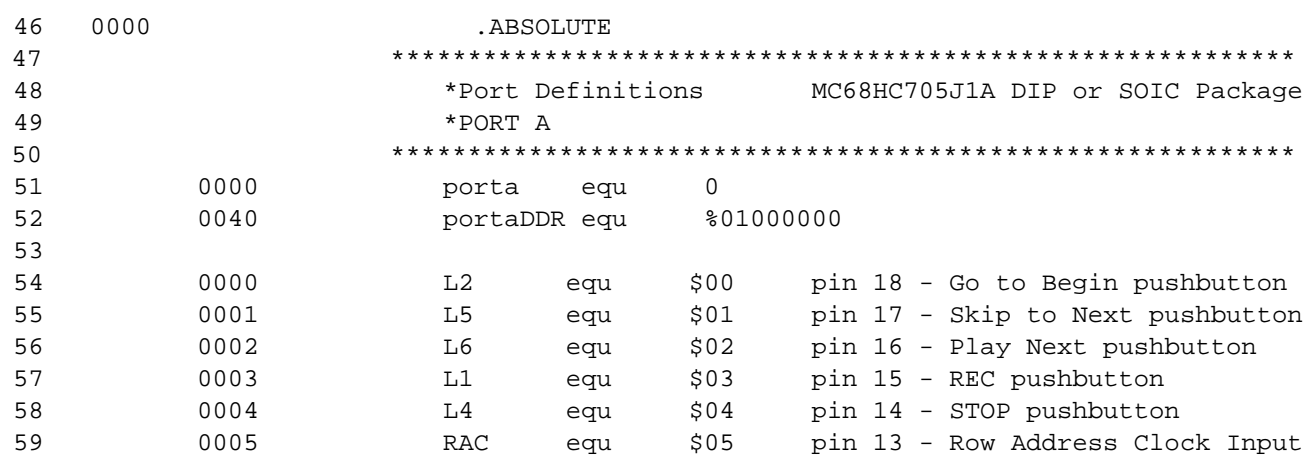

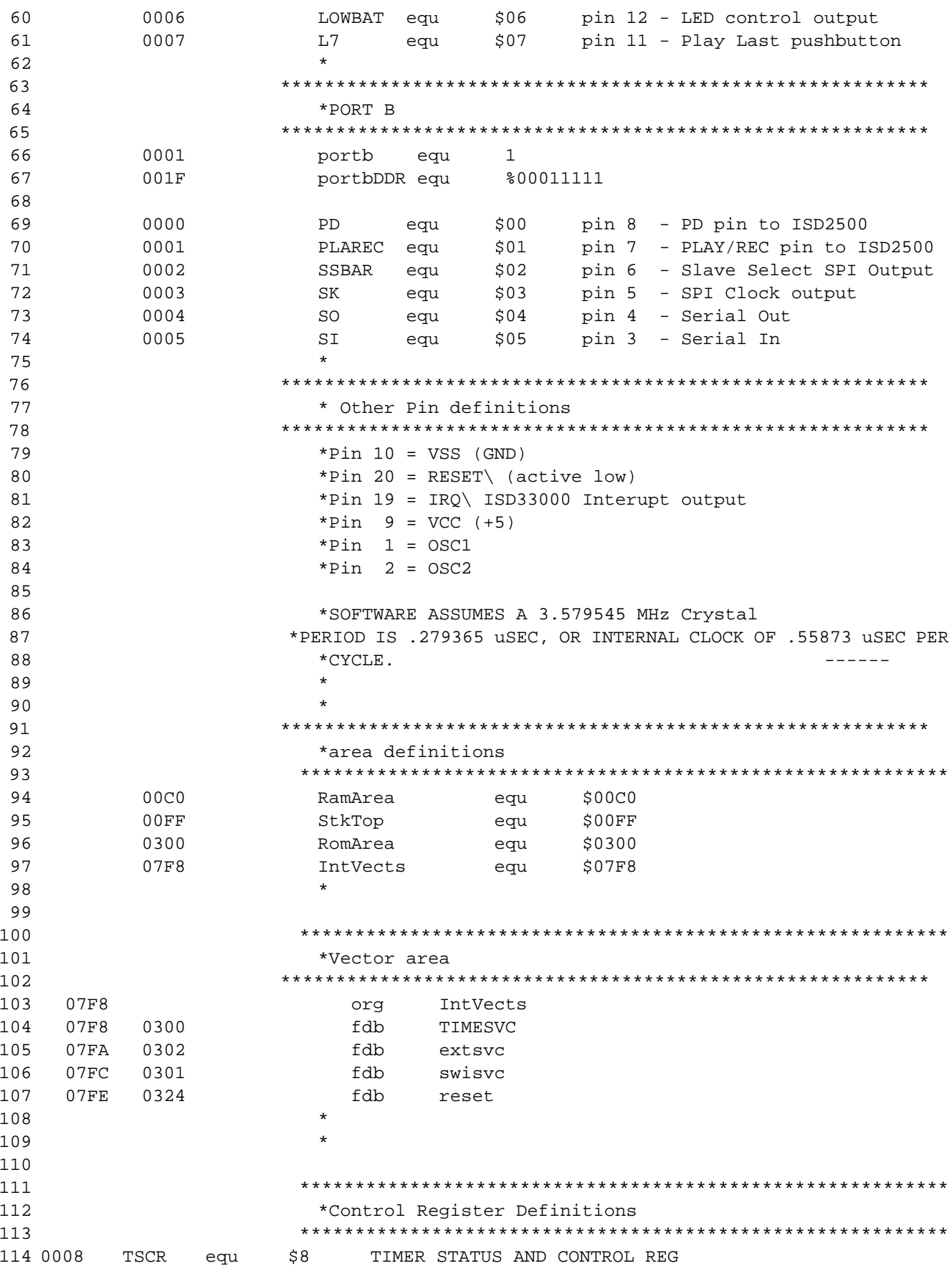

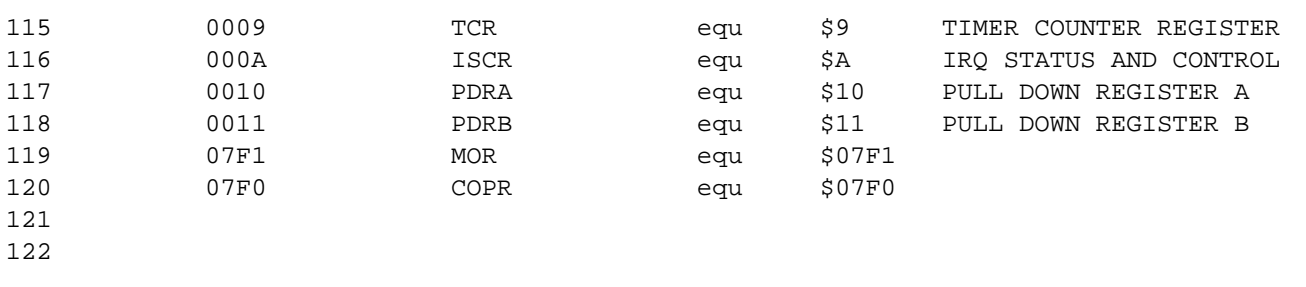

Flag Registers and System Equates: The following listing shows the definition of the RAM area in the microcontroller as well as locations of flags, registers and equates. Note that there are two bytes reserved for flags when only one was necessary. Since this program was well within the memory boundaries of the microcontroller, if was not necessary to eliminate this unneeded byte.

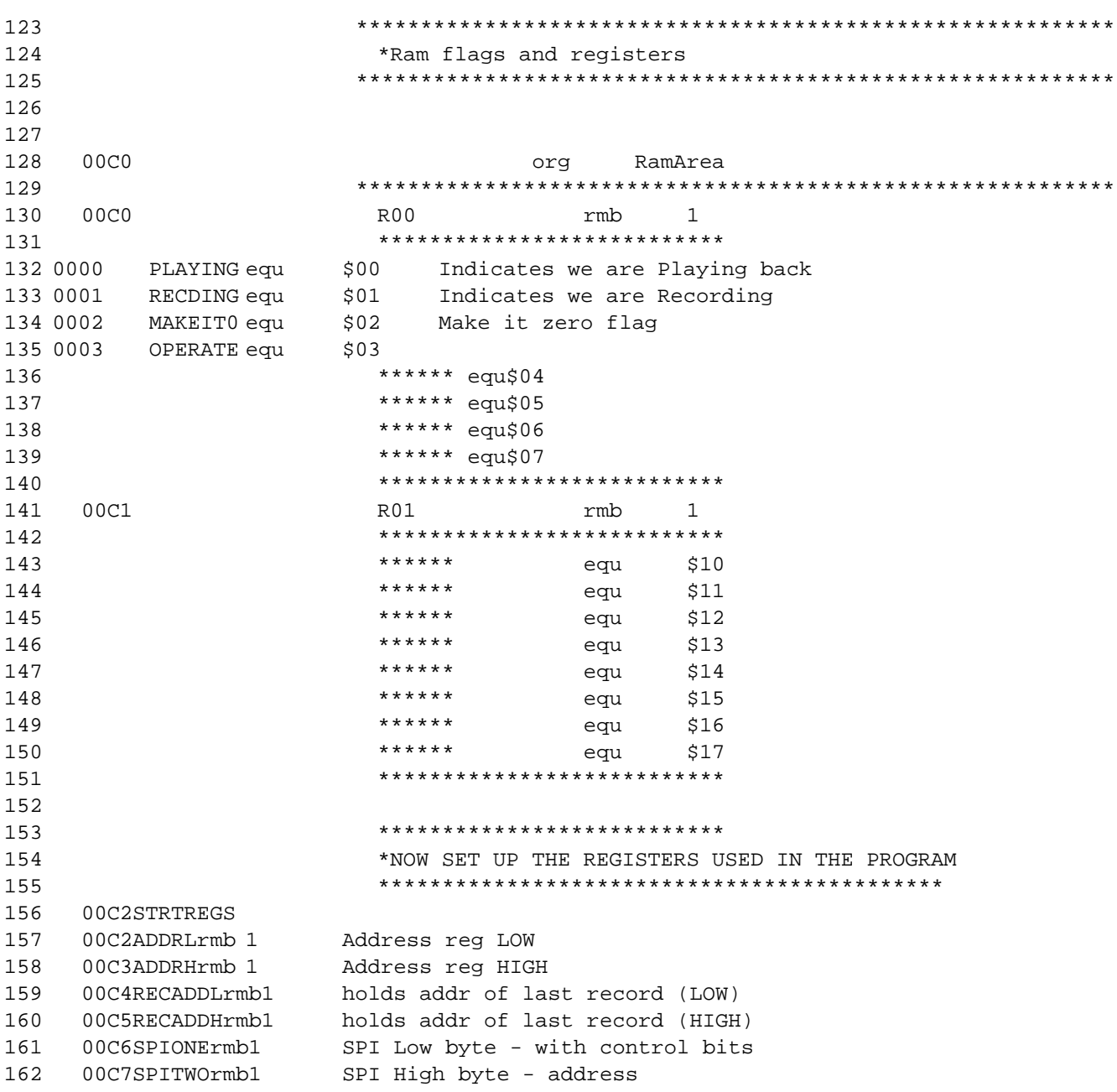

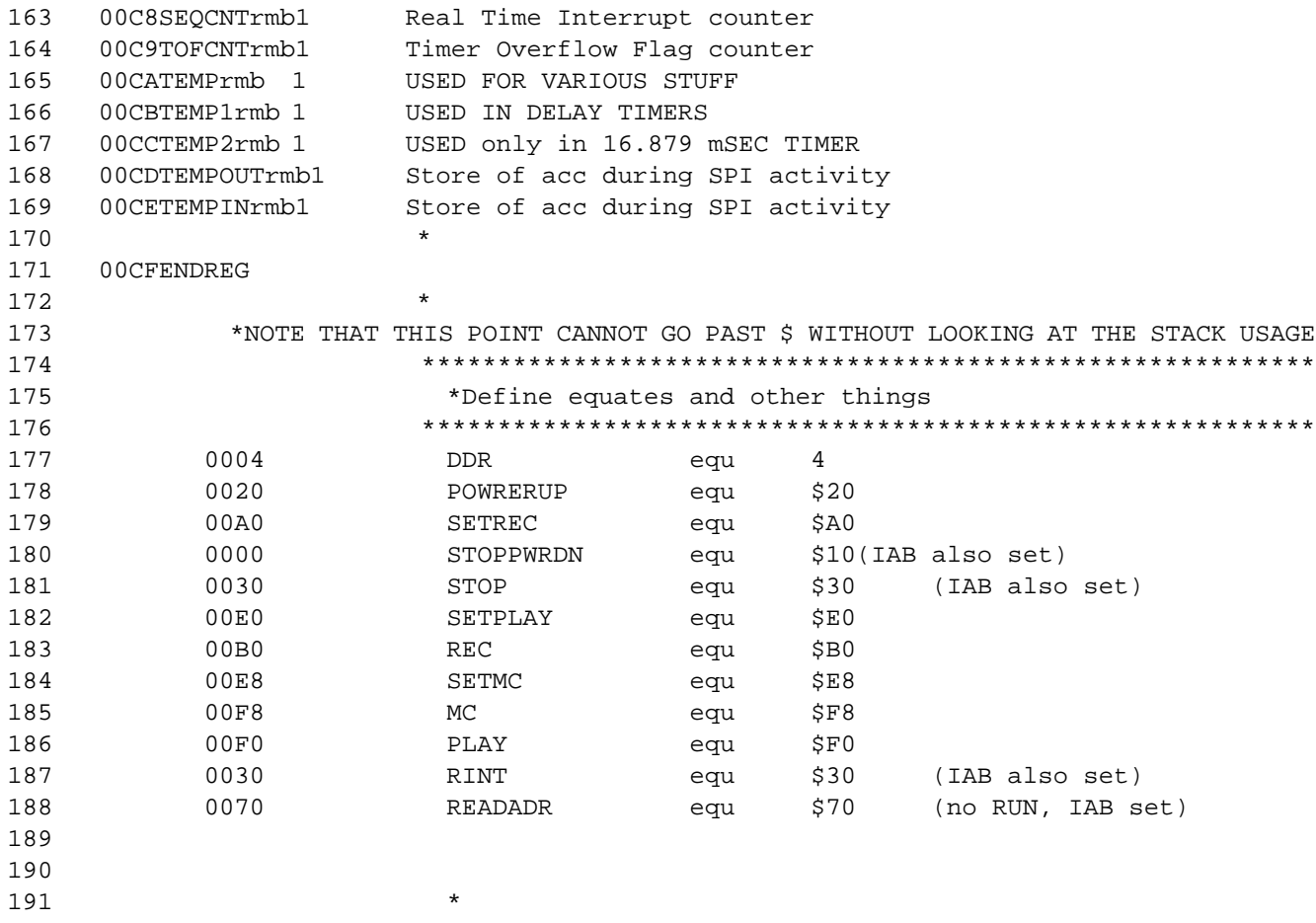

**Interrupt Routines:** The interrupt routines are defined below. Note that the timer interrupt service routine (TIMESVC) and the software interrupt service routine (SWISVC) are not needed in this software. An accidental interrupt to those routines results in an immediate return from interrupt instruction (it).

The external interrupt routine shuts off the ISD2500 device on the board that is used as a microphone preamp and speaker driver. It also sends a STOP opcode to the ISD33000 that is probably not needed because an interrupt from the ISD33000 always results from the end of an operation. The external interrupt routine then checks to see that the interrupt has been cleared, i.e., that the INT pin of the ISD33000 is back HIGH. If it is not, then an early chip revision of the ISD33000 is in the system and the device is in the overflow interrupt state. To insure compatibility with this early revision device, the routine then sends a SET-PLAY opcode with an address of zero and then a STOP opcode to clear the address counter in the ISD33000 and clear the overflow interrupt.

```
192
                           **************************************
193 *Interrupt servce routines and subroutine
194
                           **************************
195
      00CF.CODE
196
      00CF.RELATIVE
197
      0300org RomArea
198
199
                               \star200
      0300
                               TIMESVC
201
                               \star
```
202 \*NOTE: Fop=.5587302 uSec (for a color burst xtal) 203 \* 204 **\*** 205 206 0300 207 0300 80 rti 208 0301 209 0301swisvc 210 0301 80 rti 211 **\*** 212 213 \*-------------------------------------------------------- 214 \* START OF EXTERNAL INTERRUPT SERVICE ROUTINE 215 \*-------------------------------------------------------- 216 \* 217 218 \*The external int comes from the ISD33000. We first execute a 219 \*STOP command to try to clear the interrupt. 220 0302extsvc 221 0302 10 01bsetPD,portbpower down ISD2500 audio chip 222 223 0304 1D 00bclrLOWBAT,portaturn off the LED 224 0306 17 C0bclrOPERATE,R00clear the OPERATE flag 225 226 0308 A6 30lda#STOP 227 030A CD 04 5EjsrSPI\_8stop the operation 228 229 030D CD 04 C7jsrTPBNdelay 230 231 \*We should have a cleared int by now. If it's not cleared, 232 \*we must be in Overflow. 233 234 0310 2F 11bihENDINTBranch if interrupt line is HIGH 235 236 \*We in Overflow. Start play at zero then immediately stop it. 237 \*This should clear the interrupt in a beta ISD33000 device 238 239 0312 3F C2clrADDRL 240 0314 3F C3clrADDRH 241 0316 242 0316 A6 E0lda#SETPLAYset up to play message with addr 243 0318 CD 04 2EjsrADDADDRadd the address to it 244 031B 245 031B CD 04 6BjsrSPI\_16start the playback 246 247 \*Now do the STOP 248 031E A6 30lda#STOP 249 0320 CD 04 5EjsrSPI\_8stop the operation 250 251 0323ENDINT 252 0323 80rti 253 0324 254 255 \*

INTERRUPT SERVICE ROUTINE  $260;$ 261

Initialization: The reset initialization routine begins at address 324 (all address references are in hexadecimal). Note that the Mask Option Register (MOR) programming is shown for completeness but is "dummied out" so that this otherwise useless code is not executed. The mask option register must be programmed by the EEPROM programmer and must be set up manually in most programmers. Note also that the STOP command in line #321 is dummied out; the sleep instruction of the microcontroller is not used in this program.

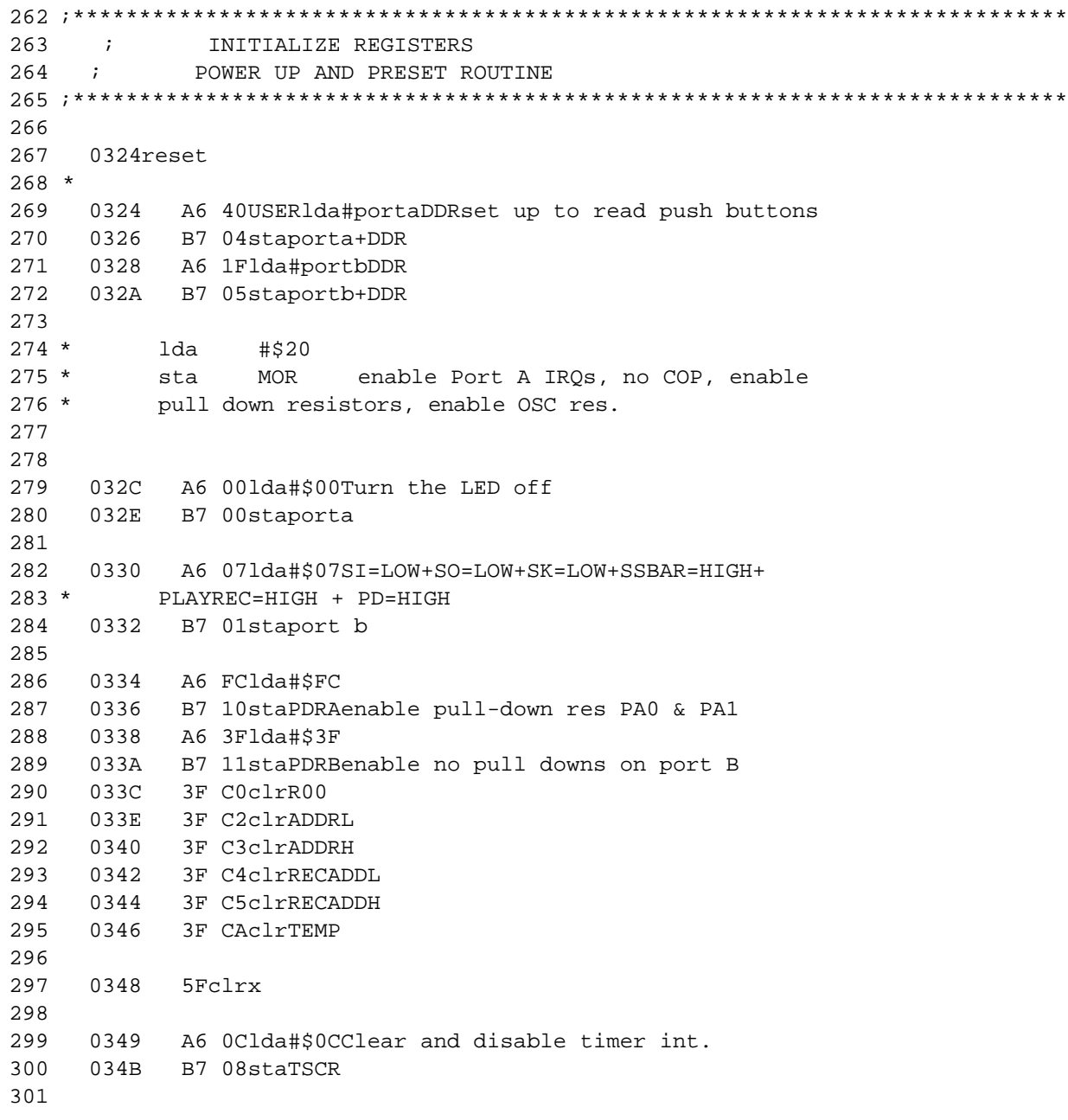

302 303 ; \*\*\*\*\*\*\*\*\*\*\*\* INITIALIZE ISD3300 \*\*\*\*\*\*\*\*\*\*\*\*\*\*\*\*\*\*\*\*\*\*\*\*\* 304 034D 305 034D A6 201da#POWRERUP 306 034F CD 04 5EjsrSPI\_8power up the ISD33000 307 A6 201da#POWRERUP 308 0352 CD 04 2EjsrADDADDRadd pwr up info to the addr info 309 0354 310 0357 CD 04 6BjsrSPI\_16send in an address of all zeros 311 0357 312 313 035A CD 04 AljsrFLASH1blink the led once 314 315 035D 9Crspreset the stack pointer 035E 9Aclienable interrups and GO! 316 317 035F 318 319 035FSTOPPIT 320  $321 *$ stop 322 323

Main Loop: The main loop simply looks for push-button closures on six switches. When a switch is closed, the routine branches to the proper point down in the code to execute the indicated operation. The microcontroller spends most of its time in this loop waiting for a switch closure.

```
325
    \starTOP OF THE LOOP. EVERYTHING STARTS FROM HERE
    \star326
******************** WAIT FOR AN INPUT HERE *********************************
328
     \star329
330
               MAIN LOOP WAITING FOR A SWITCH CLOSURE
     331
332 * Read the pushbuttons and branch if they are "alive".
333
    035READ
334
    035F 00 00 11brsetL2, porta, GOTOBEG
    0362 02 00 1EbrsetL5, porta, SKIP2NXT
335
336
    0365
        04 00 3EbrsetL6, porta, PLAYNXT
337
    0368 06 00 60brsetL1, porta, RECIT
338
    036B 08 00 OFbrsetL4, porta, STOPITX
    036E OE 00 OFbrsetL7, porta, PLAYLASX
339
340
341
    0371 20 ECbraREAD
342
343
```
**GOTOBEG:** The "Go To Beginning" routine only sets the flag bit MAKITO (for Make It Zero) located in the R00 flag register. The MAKITO bit will be used to indicate to other routines that record or playback should start from address zero of the ISD33000 when next executed. After setting the flag bit, this routine branches to the READX routine which runs a debounce timer. The READX routine is executed after any push-button sequence to effectively debounce the push buttons.

Also, in each of the next three routines, SKIP2NXT (Skip to the Next message), PLAYNXT (Play the Next message) and RECIT (Record a message) look at the MAKITO bit to see if the address counter should be first be cleared to all zeros before executing the operation. Thus the RECIT routine will be told to begin at zero if the GOTOBEG push button was pressed before the RECIT routine is called. If the push button was not pressed, RECIT will record starting at the end of the last record or play operation without resetting the address counter.

344 345 346 \*The Go To Beginning Button is pushed 0373GOTOBEG 347 348 0373 06 C0 53brsetOPERATE, R00, READZ 0376 14 CObsetMAKEITO, ROO 349 350 351 352 0378 CD 04 ACjsrFLASH2blink the led twice 353 354 037B 20 4CbraREADZ 355 356

**Misc:** A couple of the branches are too long. An intermediate jump is needed.

357 037DSTOPITX 037D CC 03 F9jmpSTOPIT 358 359 360 0380PLAYLASX 0380 CC 04 05jmpPLAYLAST 361 362

**SKIP2NXT:** This routine sends a SETMC<sup>1</sup> opcode to the ISD33000 with an address of zero if the MAKITO bit is set or sends a MC opcode if it is not set. This routine does not start a record or play operation, but merely causes the address counter in the ISD33000 to be modified so that it is left pointed at the "next" message in the device.

```
363 ***************************** Message Cueing *****************************
364
             *Now do a message cueing cycle . . . but first, do we do it from zero?
365
366
     0383SKIP2NXT
367
     0383 06 C0 43brsetOPERATE, R00, READZ
368
369
      0386
           05 C0 13brclrMAKEIT0, R00, NOCUE0if this flag clear,
370 *no cue from zero
371
372 *We do a message cueing cycle from address zero
    0389 15 CObclrMAKEITO, ROO
373
```
<sup>1.</sup> See the "Opcode Summary" in the ISD 33000 Data Sheet for an explanation of the instructive opcodes.

374 038B 375 038B 3F C2clrADDRL 376 038D 3F C3clrADDRH 377 038F 378 038F CD 04 A1 jsrFLASH1blink the LED once 379 380 A6 E8lda#SETMCset up to do a msg cue + addr 0392 CD 04 2EjsrADDADDRadd the address to it 381 0394 382 0397 383 384 0397 CD 04 6BjsrSPI\_16do msg cue (but don't play) 385 386 387 039A 20 2DbraREADZdebounce and leave 388 389 \*we do a message cueing cycle from the last address 039CNOCUE0 390 CD 04 AljsrFLASH1blink the LED once 391 039C 392 393 039F A6 F8lda#MC CD 04 5EjsrSPI\_8do msg cue (but don't play) 394 03A1 395 396 03A4 20 23braREADZdebounce and leave 397 399 03A6 400 401

**PLAYNXT:** This routine sends a SETPLAY opcode to the ISD33000 with an address of zero if the MAKITO bit is set. This causes playback to start at address zero. If the MAKITO flag bit is not set, a playback operation begins at whatever address is currently in the ISD33000's internal address pointer. While playback is occurring, only the STOP push button will be recognized by the software.

```
402 *************************** Play Next Message *****************************
403
404 *Play the next message . . . unless Go to Beginning has been pressed
405
     03A6PLAYNXT
406
      03A6
            06 C0 79brsetOPERATE, R00, READXcheck if we already oper.
407
     03A916 CObsetOPERATE, ROO
408
409
     03AB12 OlbsetPLAREC, portbPut the ISD2500 into Play
410
     03AD11 OlbclrPD, portbPower up the ISD2500
411
412
      03AF05 C0 10brclrMAKEIT0, R00, NOPLA0if flag clear, no play fm zero
413
414
                             *We play a message from address zero
415
416
             15 CObclrMAKEITO, ROOclear the makit it zero flag
     03B2417
      03B43F C2clrADDRL
418
     03B63F C3clrADDRH
419
      03B8420
     03B8A6 E01da#SETPLAYset up to play a msg with addr
```
421  $03BA$ CD 04 2EjsrADDADDRadd the address to it 422  $03BD$ 423  $03BD$ CD 04 6BjsrSPI\_16start the playback 424 425 03C0 1C 00bsetLOWBAT, portaturn on the LED 426 427 \*Now fall through from starting at zero and send 8 more bits to continue play 428 429 \*we really play the "next message" 430 03C2 NOPLA0 431  $03C2$ A6 F01da#PLAYload for play with IAB bit set 432 03C4 CD 04 5EjsrSPI\_8start the playback 433 434 03C7 1C 00bsetLOWBAT, portaturn on the LED 435  $03C9$ 436 20 57READZbraREADXdebounce and leave 437 439  $03CB$ 440 441

**RECIT:** This routine sends a SETREC opcode to the ISD33000 with an address of zero if the MAKITO bit is set. This causes record to start at address zero. If the MAKITO flag bit is not set, a record operation begins at whatever address is currently in the ISD33000's internal address pointer. While record is occurring, only the STOP push button will be recognized by the software.

An additional function is performed during the RECIT routine and before recording begins. If the MAKITO bit is not set, i.e., the internal address is to be used for record, then this address is read out of the ISD33000 using the SPIIN subroutine (which will be explained later). This address is stored in a set of registers<sup>1</sup> so that the PLAYLAST routine can make use of it. If the MAKITO bit is set, then a zero is stored in these registers.

```
442 ************************** Record Next Message ***************************
443
444
                  *Record the next message . . . unless Go to Beginning has been pressed
445
      03CBRECIT
446
447
      03CB06 C0 54brsetOPERATE, R00, READXcheck to see if already oper
448
      03CE
            16 CObsetOPERATE, R00
449
             13 O1bclrPLAREC, portbPut the ISD2500 into Record
450
      03D011 OlbclrPD, portbPower up the ISD2500
451
      03D2
452
453
      03D405 C0 16brclrMAKEITO, R00, NORECOif flag clear, no rec from 0
454
455
456 *We record message from address zero
457
      03D7 15 C0bclrMAKEIT0, R00clear the makit it zero flag
458
      03D9
             3F C2clrADDRL
459
             3F C3clrADDRH
      03DB460
```
<sup>1.</sup> Since the ISD33000 family uses an address longer than 8 bits, it takes two 8-bit registers to share the address. In the software, these registers are called RECADDL and RECADDH.

461 \*Also clear the "record next" address bytes 462 463 464 3F C4clrRECADDL  $03DD$ 465  $03DF$ 3F C5clrRECADDH 466 03E1 467 03E1 A6 A01da#SETRECset up to record a message with addr CD 04 2EjsrADDADDRadd the address to it 03E3 468 469 03E6 CD 04 6BjsrSPI\_16start the recording 470 03E6 471 472 03E9 1C 00bsetLOWBAT, portaturn on the LED 473  $03EB$ 474  $03EB$ 20 04braNOREC1 475 476 \*Now send 8 more bits to continue record 477 478 \*we really Record the "next message" 03EDNOREC0 479 480  $03ED$ A6 701da#READADR 03EF AD 4CbsrSPIINgo read the current addr before rec 481 482 483 484 03F1NOREC1 485  $03F1$ A6 B01da#REC 486 03F3 AD 69bsrSPI\_8start the recording 487 488 03F5 1C 00bsetLOWBAT, portaturn on the LED 489 20 29braREADXdebounce and leave 490 03F7 491 493 03F9 494 495

**STOPIT:** This routine sends a STOP opcode to the ISD33000. This interrupts any operation in progress. If a record operation is interrupted, an EOM flag bit is stored in the device to mark the end of the message.

496 \*\*\*\*\*\*\*\*\*\*\*\*\*\*\*\*\*\*\*\*\*\*\* Stop Recording or Playing \*\*\*\*\*\*\*\*\*\*\*\*\*\*\*\*\*\*\*\*\*\*\*\* 497 498 \*Stop whatever we are doing . . . but don't corrupt the address register 499 03F9 STOPIT 03F9 A6 301da#STOP 500 501  $03FB$ AD 61bsrSPI\_8stop the operation 502 503  $03FD$ 1D 00bclrLOWBAT, portaturn off the LED 504  $03FF$ 17 CObclrOPERATE, ROOturn off the "Operate" flag 505 506 507 0401 10 OlbsetPD, portbPower down the ISD2500 508 509 0403 20 1DbraREADX 510

512 0405 513

**PLAYLAST:** This routine retrieves the bytes that hold the address stored at the beginning of the last RECIT operation. It then sends a SETPLAY opcode and the address to the ISD33000 so that playback now begins at the address where the "last" recording started from.

514 515 \*\*\*\*\*\*\*\*\*\*\*\*\*\*\*\*\*\*\*\*\*\*\*\*\*\*\* Play Next Message \*\*\*\*\*\*\*\*\*\*\*\*\*\*\*\*\*\*\*\*\*\*\*\*\*\*\*\*\* 516 517 \*Play the last message we recorded 518 0405 PLAYLAST 519 0405 06 C0 1A brsetOPERATE, R00, READXcheck if we already oper 0408 16 CO bsetOPERATE, R00 520 521 522 040A 12 01bsetPLAREC, portbPut the ISD2500 into Playback 523 040C 11 01bclrPD, portbPower up the ISD2500 524 525 526 \*Go get the address we stored off just before we recorded (It's in 527 \*RECADDH + RECADDL). Put it in the address registers and GO! 528 529 040E B6 C41daRECADDL 530 0410 B7 C2staADDRL 531 532 0412 B6 C51daRECADDH 533 0414 B7 C3staADDRH 534 535 0416 A6 E01da#SETPLAYset up to play a message with addr 536 0418 CD 04 2EjsrADDADDRadd the address to it 537 041B 538 041B CD 04 6BjsrSPI 16start the playback 539 540 041E 1C 00bsetLOWBAT, portaturn on the LED 541 542 0420 20 A0braNOPLA0Send 2nd command to set IAB bit 543 545 0422 546 547 548 \*after doing any and all the stuff, you arrive here to debounce the switches 549 0422 B6 00READXldaporta 550 0424 A4 9Fand#\$9Fonly look at the push buttons 551 0426 26 FAbneREADXloop until the button is released 552 553 \*OK, the button has been released 0428 CD 04 C7jsrTPBNgo wait for awhile 554 555 042B CC 03 5Fimp READ 556 557 558

#### 559

**ADDADDR Subroutine:** Whenever we do any of the "SET" operations, we have to add a 10 bit address to the 5 bit ISD33000 opcode. The address starts with A0 in the LSB of the 16 bit word, with the opcode in the left-most 5 bits of the word. Graphically this looks like:

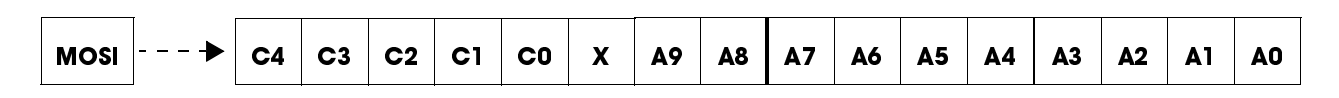

The two bytes to be shifted into the SPI port must be loaded such that the first bit shifted in is A0, the second is A1, etc. with the very last bit shifted into the SPI port being the C4 RUN bit. At that point the Slave Select pin will go HIGH to end the data input and start the operation as indicated by the bytes just shifted in

In the ADDADDR subroutine, the accumulator brings in the opcode and the address is defined by the data in the ADDRL and ADDRH bytes. ADDRL contains A7-A0 and ADDRH holds A9 and A8 in the two LSB locations. This subroutine uses an AND and an OR operation to combine the opcode with bits A9 and A8 of the address and load SPIONE with this data. ADDRL is next written to SPITWO. SPIONE and SPITWO are the two byes that will be sent out of the SPI port of the micro.

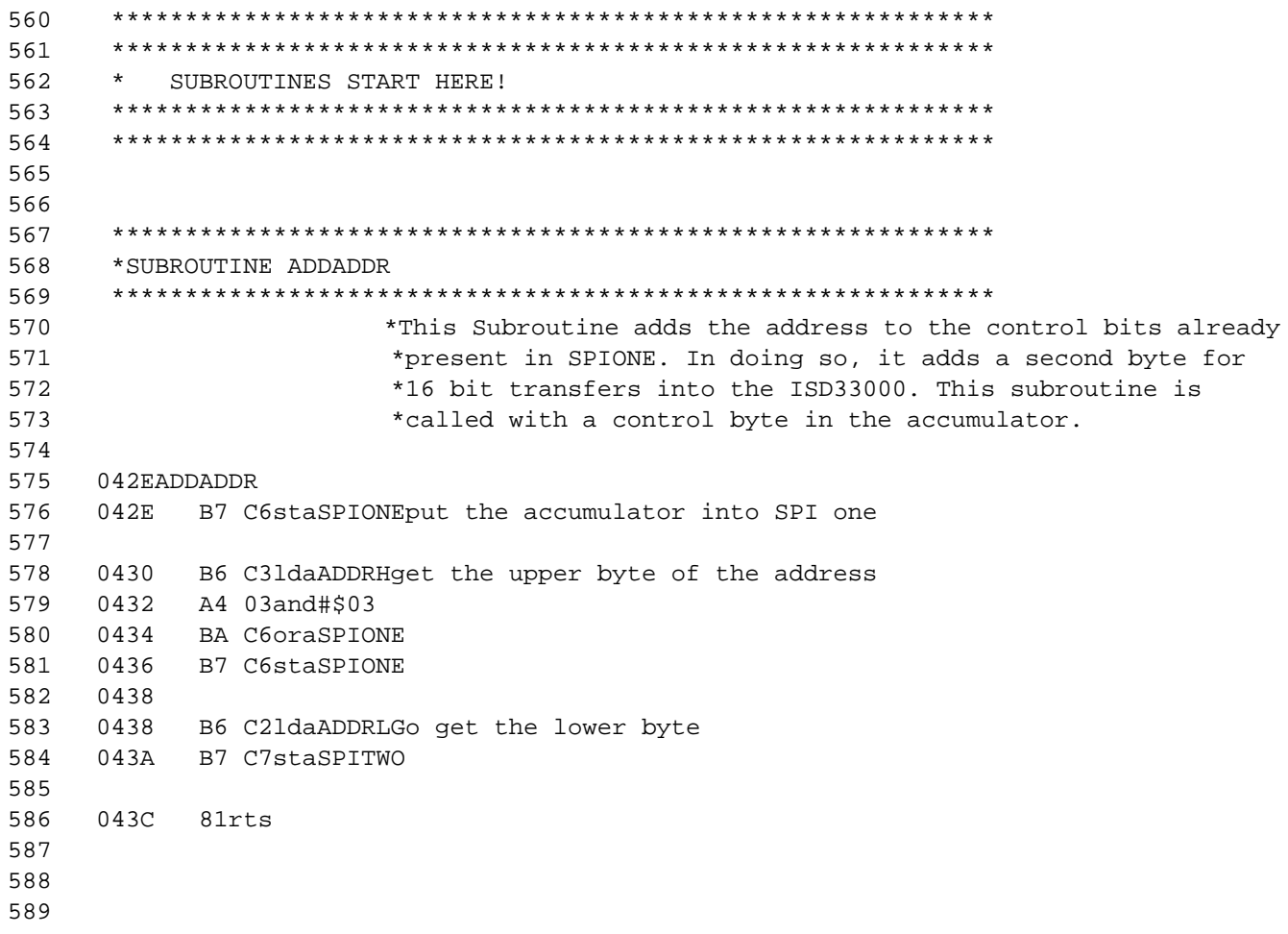

**SPIIN Subroutine:** This subroutine is used to read the address data out of the ISD33000 MISO pin before starting a record operation. This saves the "current address" so that a "play last record" operation is possible. Graphically the output side of the ISD33000 SPI port (MISO) looks like:

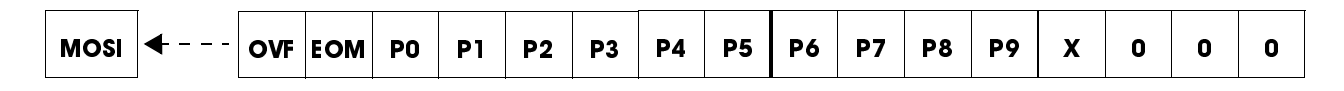

The OVF bit is presented to the MISO pin as soon as the Slave Select pin goes LOW. The first clock input to the ISD33000 SPI shifts the EOM to the MISO pin, and subsequent clocks shift the address data out, LSB first. Since we only read the MISO pin after the clock cycle, the OVF bit gets thrown away automatically. Note that the SHIFTIT routine (explained later) shifts the data into TEMPIN byte left to right. This causes the sense of the data to be inverted so that the EOM bit will be in the LSB position of the byte.

After the data is shifted out of the MISO pin, we are left with a byte holding P6–P0 plus the EOM bit and a second byte holding P9, P8 and P7. One more linked shift to the right of these two bytes dumps the EOM bit and positions the 10 bit address correctly for later use in the PLAYLAST routine.

It should be noted that whenever you read the ISD33000's SPI port data, you also are shifting data into the device. Accordingly, the calling routine must make sure the data written does not inadvertently start an unwanted operation, or interrupt an operation in progress. When SPIIN is called, the accumulator brings in the 5 bit opcode into the subroutine that is to be written to the MOSI port of the SPI. This routine assumes that an address will not be written into the SPI port at this time. Consequently the first byte written will be all zeros, followed by the second byte containing the opcode.

```
590
591 *SUBROUTNE SPIIN
                          ***********************************
592
593 * Read the SPI data from the chip, throw out the OVF and EOM
594 * bits, and store the address just retrieved in RECADDL and
595 * RECADDH. The accumulator comes in with the proper 5 bits
596 * of control so that nothing is disturbed.
597
598
599
     043DSPIIN
600
      043D
            17 OlbclrSK, portbMake sure the clock starts LOW
     043F
            15 OlbclrSSBAR, portbDrop Slave Select
601
602
603
            B7 C6staSPIONESave the accumulator for later
      0441
604
605
                            *we shift zeros in first
606
607
      0443
            3F CAclrTEMPput all zeros in temp
            AD 39bsrSHIFTIT
608
      0445
609
610
      0447
            B6 CEldaTEMPINget the data just shifted in
            B7 C4staRECADDL
611
      0449
612
                            * note that EOM bit is still in RECADDL. We will
613
                            * fix this later.
614
615
```
616 044B B6 C6ldaSPIONEgo get the original accumulator 617 044D **B7 CAstaTEMP** 618 044F 619 AD 2FbsrSHIFTITgo do the second byte 620 621 622 \* TEMPIN now has upper 3 bits of the address in it. We will 623 \* shift 1 of those bits into RECADDL. The last 2 bits remain 624 \* in TEMPIN and this becomes RECADDH. 625 626 0451 34 CElsrTEMPIN 627 0453 36 C4rorRECADDL 628 629 0455 **B6 CEldaTEMPIN** 0457 B7 C5staRECADDH 630 631 632 0459 14 OlbsetSSBAR, portbSlave Select goes HIGH to end 633 \*cycle 634 045B 19 OlbclrSO, portbLeave this LOW when finished 635 045D 81rts 636 637

SPI\_8 Subroutine: This subroutine is used to shift 8 bits into the MOSI pin of the ISD33000. The accumulator brings in the byte to be shifted. The SHIFTIT subroutine does the actual shifting of the data.

```
638
639 *SUBROUTNE SPI 8
                      640
641
                       *SPI driver subroutine - outputs 8 bits. This routine sends
642 *the SPIONE byte out the bit banged SPI port.
643
644
    045ESPI 8
645
    045E
          17 01bclr
                     SK, portb
                                  Make sure the clock starts LOW
                                  Drop Slave Select
646
    0460
          15 01bclr
                     SSBAR, portb
647
648
    0462
          B7 CAsta
                     TEMP
649
    0464
          AD 1Absr
                     SHIFTIT
650
          14 01bset
    0466
                                  Slave Select goes HIGH to end
651
                     SSBAR, portb
652 *cycle
    0468
          19 01bc1rSO, portb
                                  Leave this LOW when finished
653
          81rts
654
    046A
655
656
```
**SPI 16 Subroutine:** This subroutine is used to shift 16 bits into the MOSI pin of the ISD33000. The SPITWO byte is shifted in first and the SPIONE bit is shifted in second. The SHIFTIT subroutine does the actual shifting of the data.

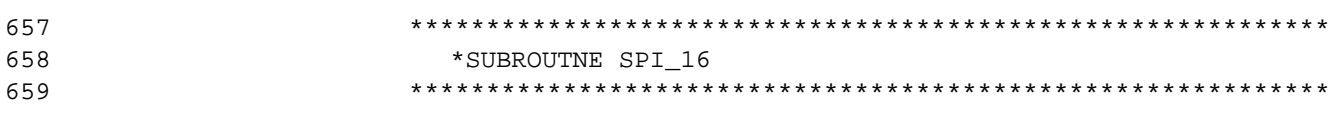

660 \*SPI driver subroutine - outputs 16 bits. This routine sends 661 \*the SPIONE and SPITWO bytes out the bit banged SPI port. 662 046B SPI\_16 663 664 046B 17 01bclr SK, portb Make sure the clock starts LOW 665  $046D$ 15 01bclr SSBAR, portb Drop Slave Select 666 SPITWO 667 046F B6 C7lda 668 0471 B7 CAsta TEMP 669 670 0473 AD OBbsr SHIFTIT 671 672 0475 B6 C6lda SPIONE 673 0477 B7 CAsta TEMP 674 675 AD 05bsr 0479 SHIFTIT 676 047B 677 047B 14 Olbset SSBAR, portb Slave Select goes HIGH to end 678 \*cycle 679 047D  $19$   $01$ bclr SO, portb Leave this LOW when finished 680 047F 81rts 681 682 683

**SHIFTIT Subroutine:** This subroutine does all the shifting of data into and out of the SPI port of the ISD33000. The TEMP register brings in the 8 bit data to be shifted out and the TEMPIN register brings data out of the routine. SHIFTIT talks directly to the ports of the microcontroller.

```
685 *SUBROUTNE SHIFTIT
687 *This subroutine shifts out 8 bits from the SPI Port
688
    0480SHIFTIT
689
690
    0480 A6 081da#8
    0482 B7 CBstaTEMP1put an 8 count into temp 1
691
692
693
    0484 B6 CAldaTEMP
694
695
    0486
          440UTAGNlsrashift the LSB into carry bit
696
    0487
         24 04bccOUTZERO
697
698
    0489
          18 010UTONEbsetSO, portboutput a "1"
    048B 20 02braCONTSPI
699
700
701
         19 010UTZERObclrSO, portboutput a "0"
    048D
702
703
704 *Now toggle the clock to shift the data
          16 01CONTSPIbsetSK, portb
705
    048F
706
    0491
          17 01bclrSK, portb
707
708 *now look at incoming data
```
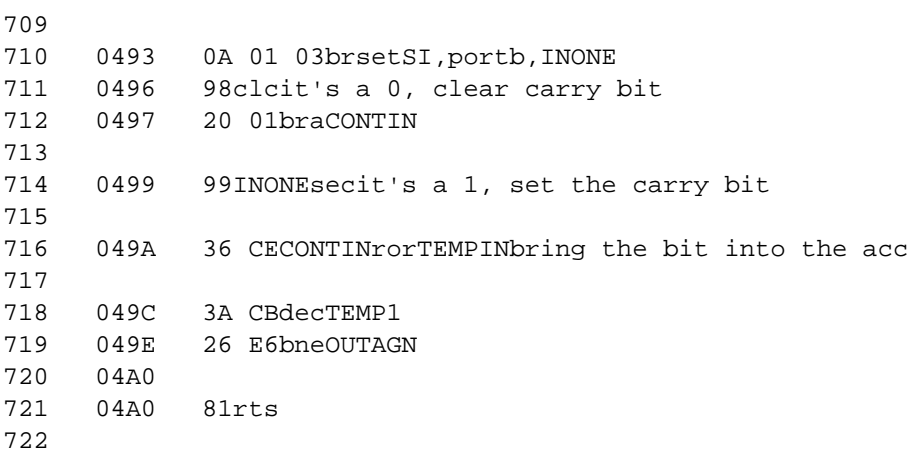

FLASH1 Subroutine: The FLASH1 subroutine blinks the LED once.

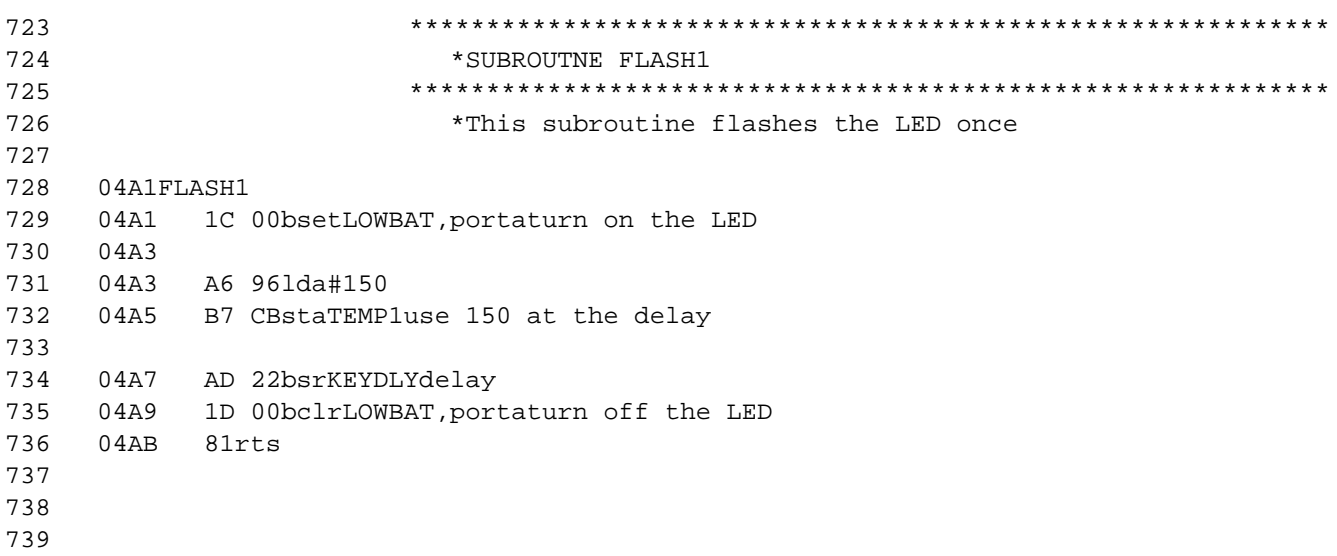

#### FLASH2 Subroutine: The FLASH2 subroutine blinks the LED twice.

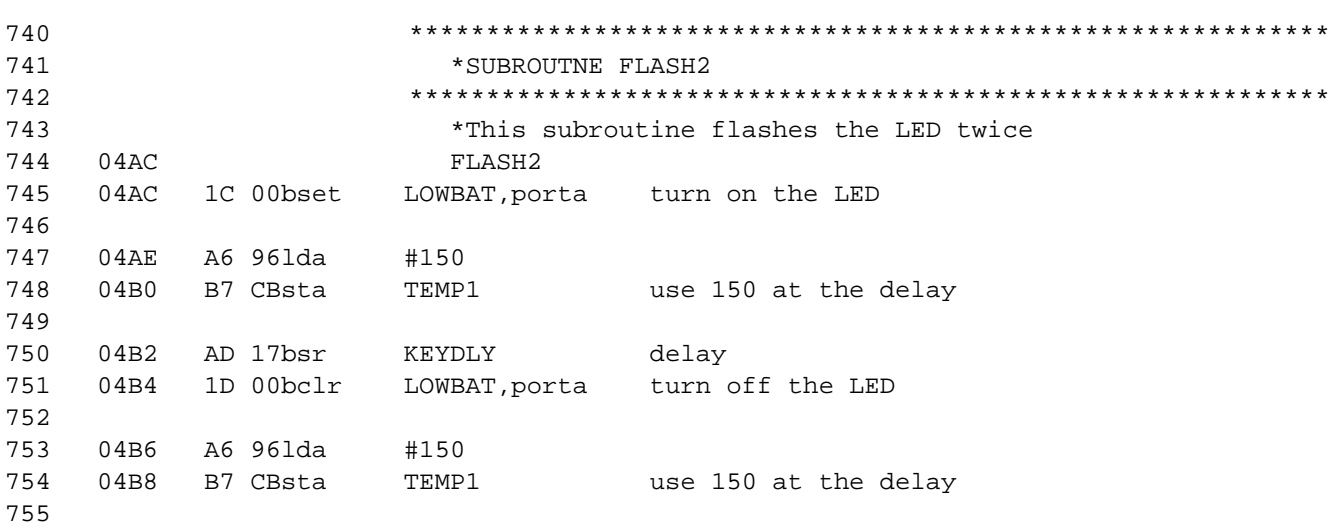

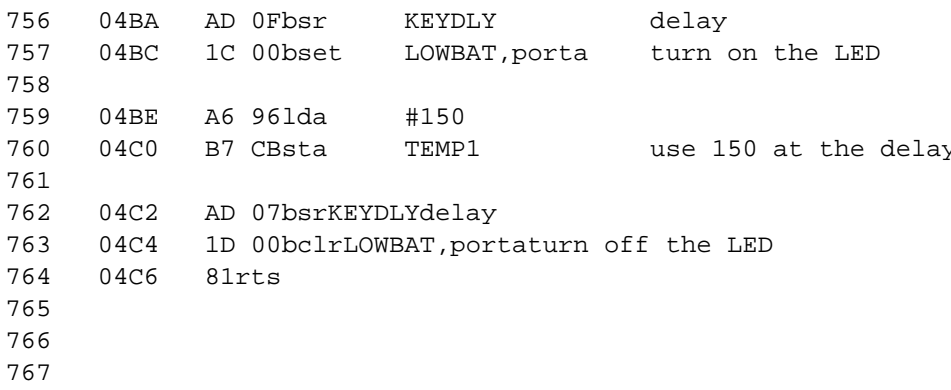

TPBN Subroutine: This subroutine is used to generate delays in the program. Calling TPBN directly gives approximately a 1/4 second delay. KEYDLY can also be called as a subroutine. In this case, the accumulator brings in a variable that initiates a delay shorter than TPBN.

```
769 *SUBROUTNE TPBN
771 *USED FOR TIMING VARIOUS STUFF IN THE PROGRAM
772 *773
774 *TPBN IS THE PUSH BUTTON DELAY IN PUSH BUTTON MODE
775
    04C7A6 FA TPBNlda
                   #250 DELAY 250 MILLISECONDS (approx)
776
    04C9 B7 CBstaTEMP1
777
    04CB B6 CBKEYDLY1daTEMP1(3)
778
779
    04CD 27 0AbeqFINDLY(3)
780
    04CF 3A CBdecTEMP1(5)
781
782
783
                    784
                    *WAIT1
                           GENERATES A DELAY (1.154 mSEC)
785
                    786
787 *WAIT1 GENERATES A 1.154 MILLISECOND DELAY. IT DOES NOT DISTURB THE
788 *ACCUMULATOR. FROM A BSR (CALLING THIS ROUTINE) THROUGH THE RTS (ENDING
789 *THIS ROUTINE, IT TAKES 2065 CYCLES x 4.3656 uSEC = 1.154 MSec. THIS THING
790
                     *LOOPS 256 TIMES.
791
    04D1 3F CC WAIT1clrTEMP2(5)
792
793
    04D3 3C CC WAIT2incTEMP2(5)
794
    04D5 26 FCbneWAIT2(3)
795
796
    04D7 20 F2bra KEYDLY(3)
797
798
    04D9
        81FINDLYrts
799
800
801
802 *803
```
804 805 806 807 808 809 \* NOTE: THE LAST USABLE ADDRESS IS \$7CF 810 811 812 813 814 815

#### **Push Button Operation Notes**

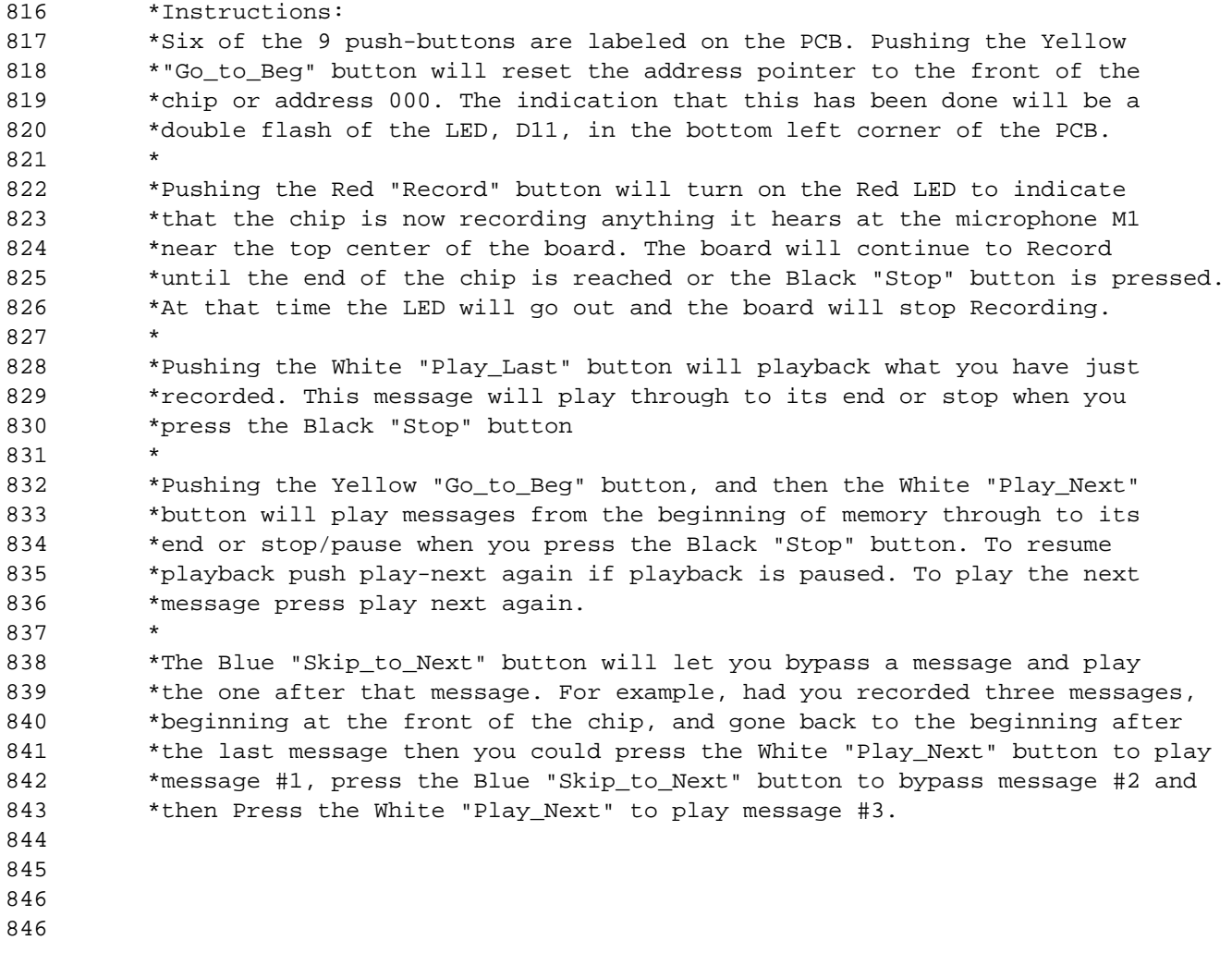

#### **Cross Reference Listing**

Defined Symbol NameValueReferences 575 ADDADDR 042E 243 309 381 421 468 536 158 ADDRH 00C3 240 292 376 418 459 533 578 157 ADDRL 00C2 239 291 375 417 458 530 583 Pre CODE 00C0 195 716 CONTIN 049A 712 705 CONTSPI 048F 699

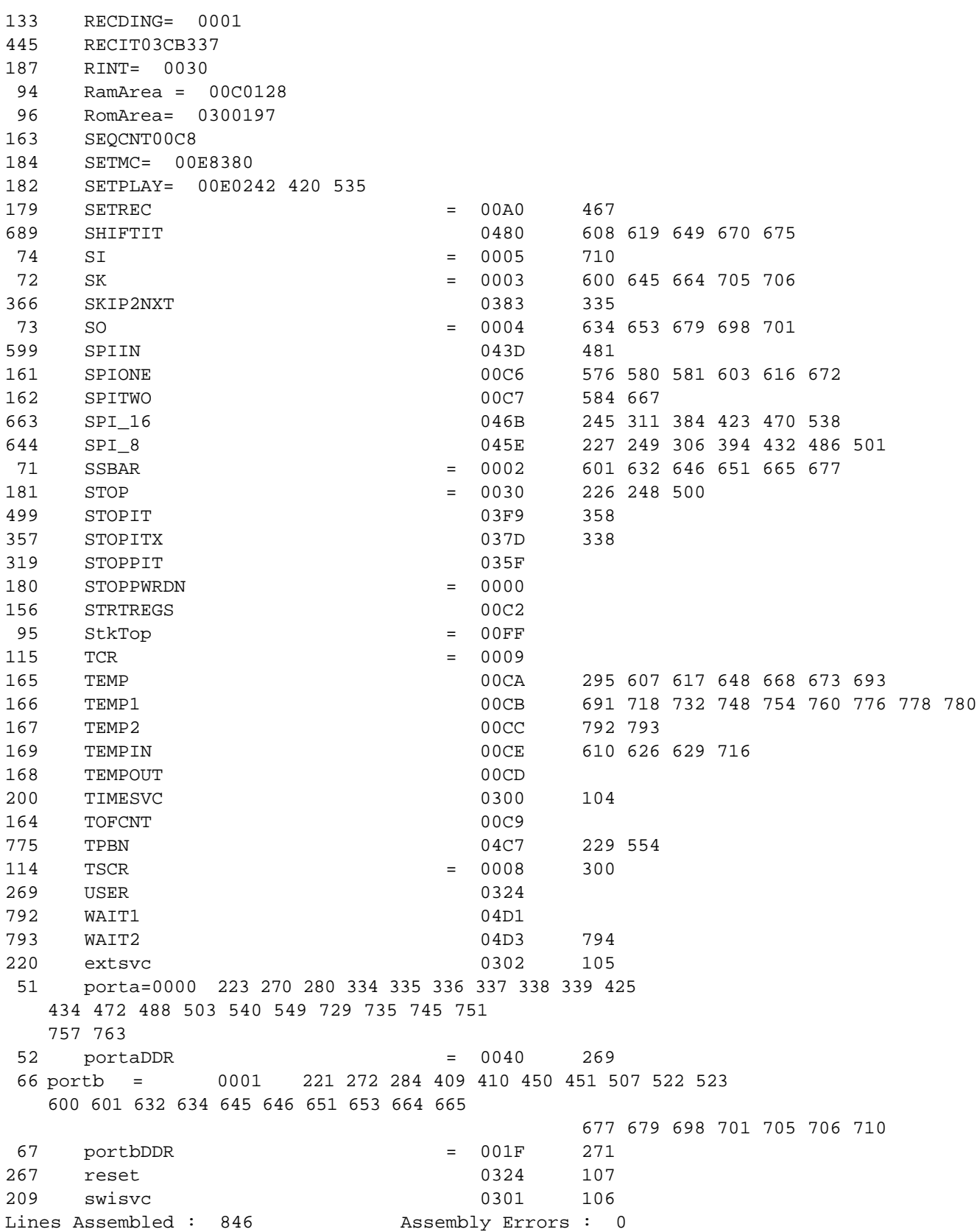

## **APPENDIX**

Figure 1 is used to adapt the COPS socket on the ISD-ES302 demo board to the Motorola MC68HC705J1A microcontroller. Plug J2 plugs into the COPS socket and the Motorola MC68HC705J1A plugs into the J1 socket. Also, R7 (4.7  $\Omega$ ), which connects to the Interrupt output of the ISD33000, must be shunted with a 1N914 signal diode with the cathode toward the ISD chip. The Motorola microcontroller cannot see interrupts unless this is done.

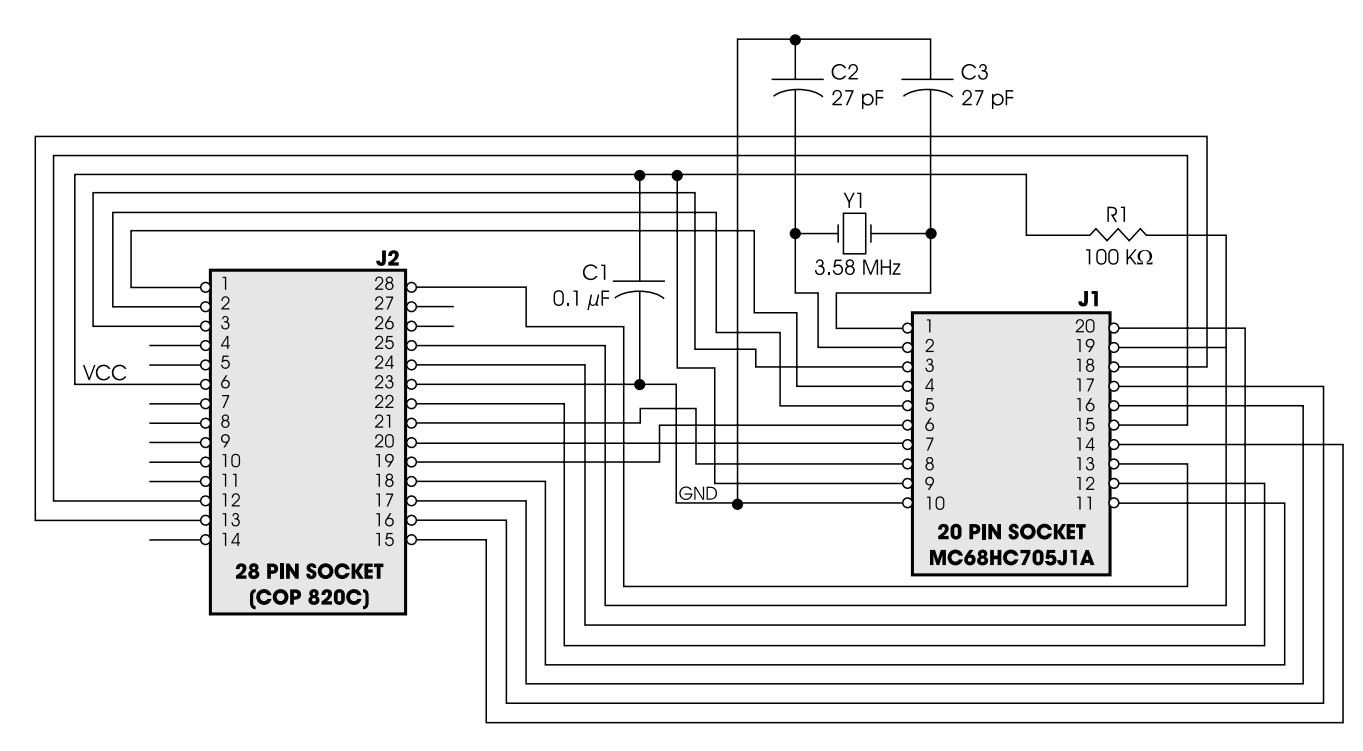

Figure 1: Adapter Board Schematic